## eVidyalaya Half Yearly Report

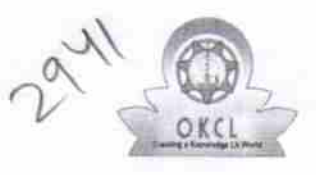

Department of School & Mass Education, Govt. of Odisha

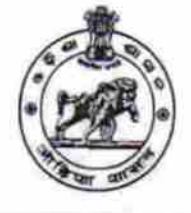

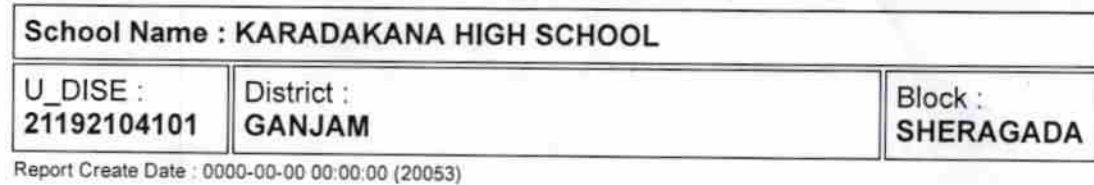

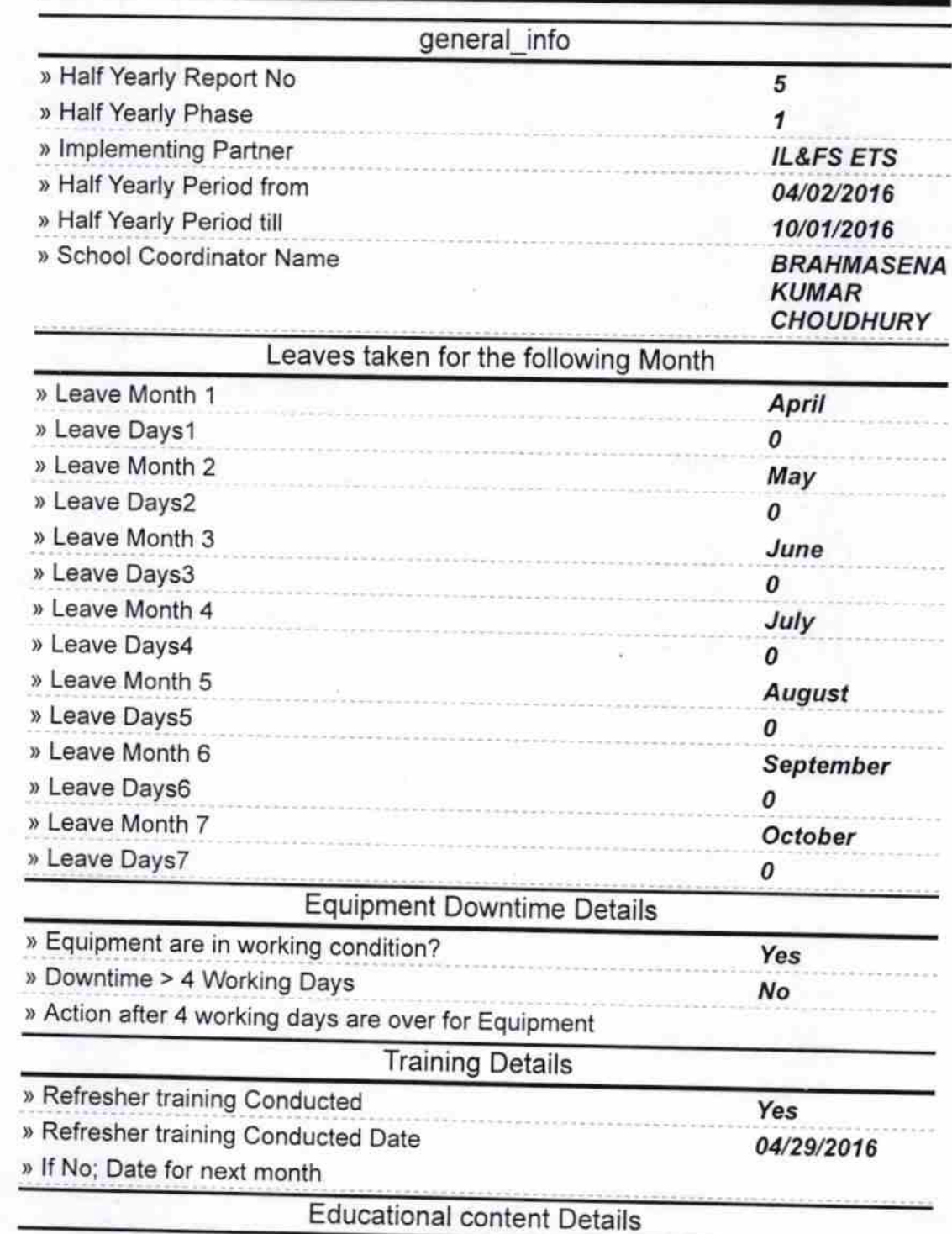

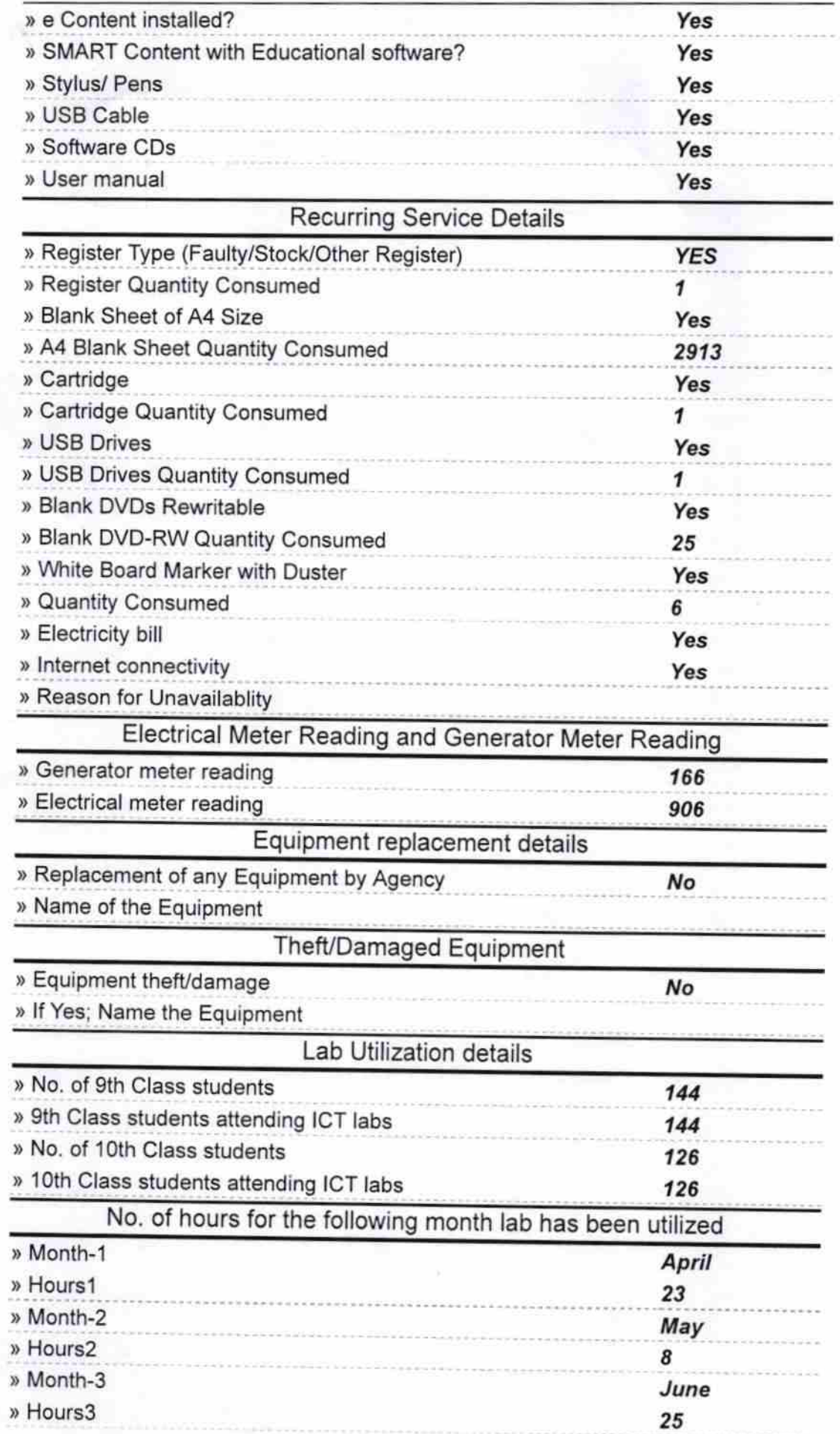

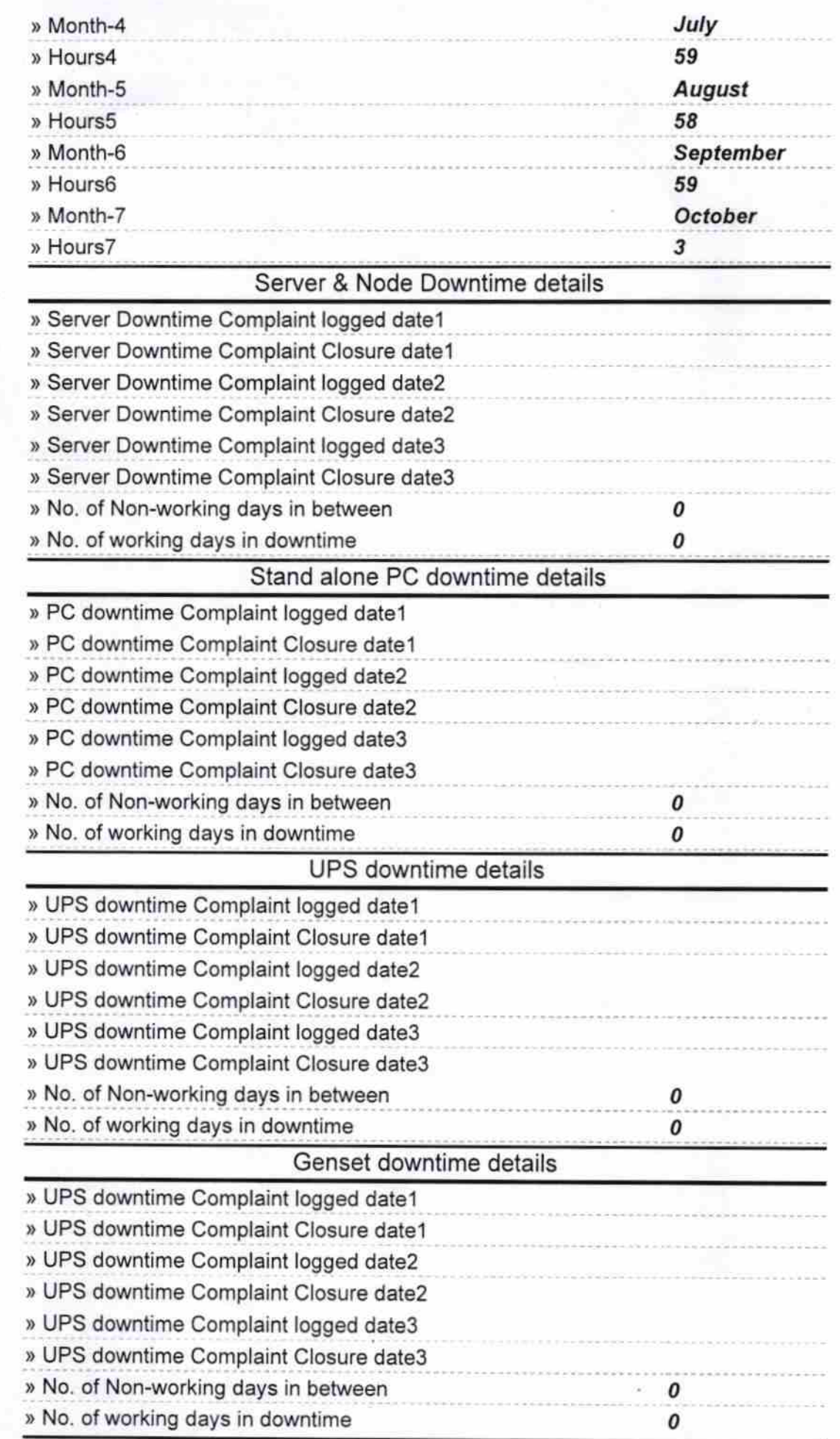

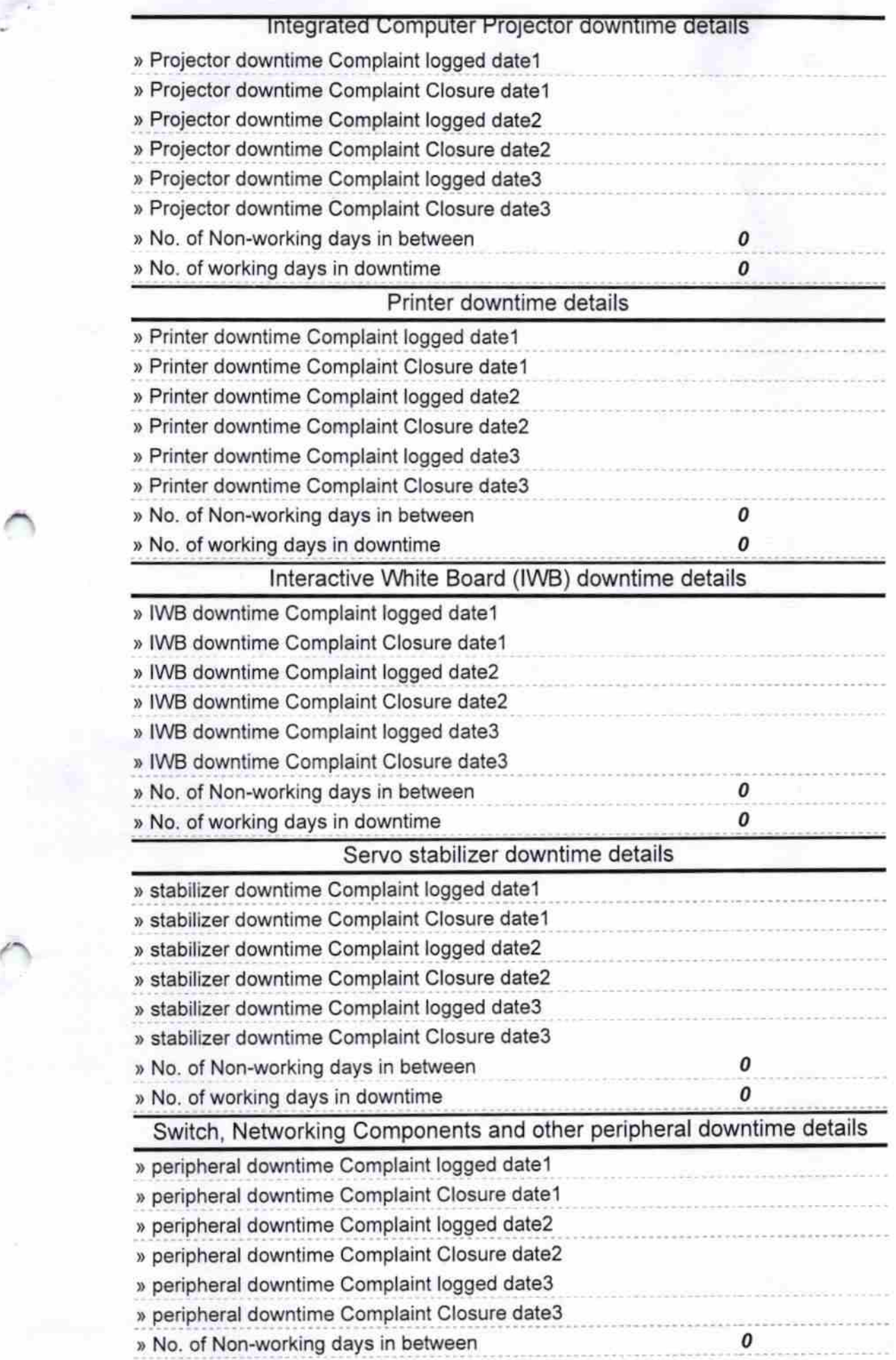

) No. of working days in downtime

 $\overline{\mathcal{O}}$ 

Signature of Head Master Manuel Coutwith

Bear

Prakaz